#### embarcadero **Developer Camp** 【C1 】Delphi/C++チュートリアルセッションマルチデバイスの荒海にこぎ出す 新⼈エンジニアのための ソフトウェア開発の心得 **MVVM 入門**

株式会社シリアルゲームズ 取締役 エンバカデロ MVP 細川 淳

本文書の一部または全部の転載を禁止します。本文書の著作権は、著作者に帰属します。

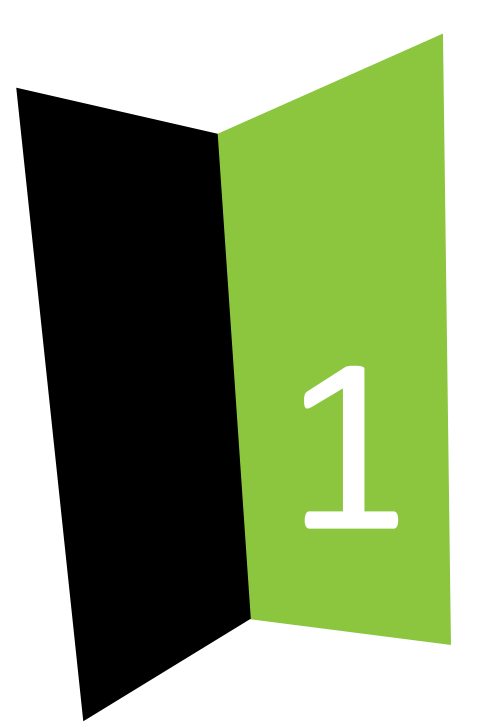

#### はじめに

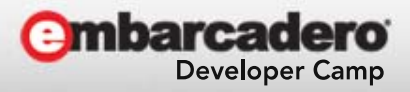

本文書の一部または全部の転載を禁止します。本文書の著作権は、著作者に帰属します。

セッション概要

- マルチデバイスに対応するアプリケーション は、どのように設計すべきか?
- OS の違いは?
- 画⾯サイズの違いは?
- そもそもアプリケーションの設計とは?

#### ■ 「設計書の書き方」とかではなく 概念的な話になります

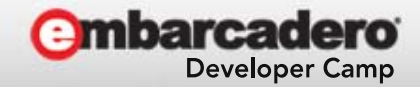

アジェンダ

- アプリケーションの設計
- • Delphi で開発する事 –今までの問題点
- • 打開策 – MVVM

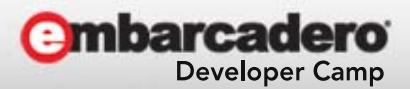

4

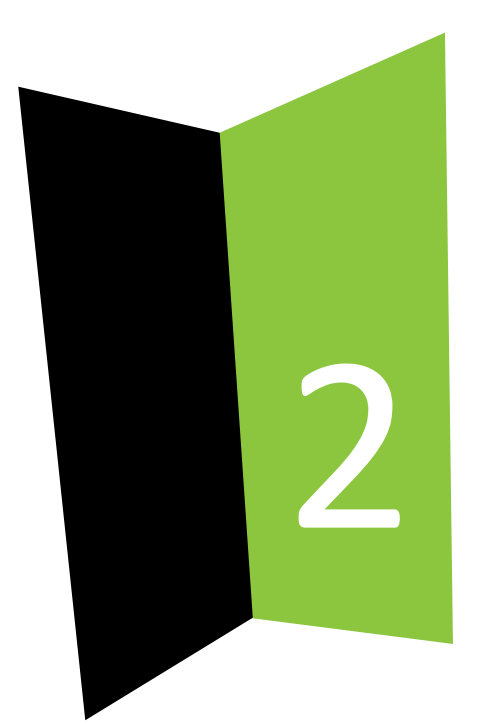

#### アプリケーションの設計

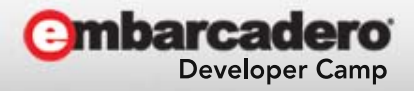

本文書の一部または全部の転載を禁止します。本文書の著作権は、著作者に帰属します。

アプリケーションの設計

- •● 設計には大きく分けて4つあります(僕調べ)
	- – 要件の定義
		- ユーザー要件定義書とか
	- – システムの設計
		- システム構成
			- ハードウェア構成・ミドルウェア構成とか

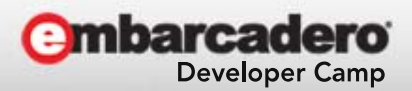

アプリケーションの設計

#### –コードの設計

- 詳細設計とか
	- え、Excel仕様書とか……
- – UI / UX の設計
	- 画⾯仕様設計
		- 開発者が考えることが多い(本当は良くない)

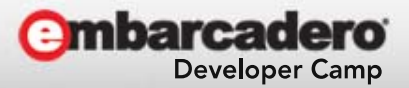

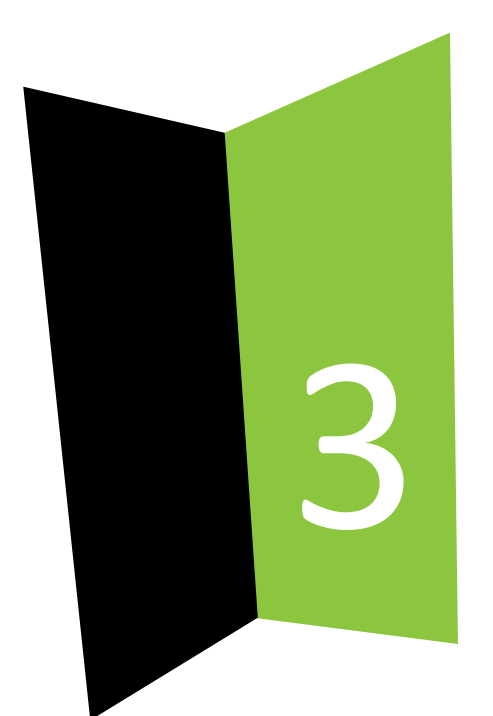

### アプリケーションの設計 要件定義・システム設計

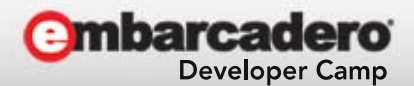

本文書の一部または全部の転載を禁止します。本文書の著作権は、著作者に帰属します。

#### アプリケーションの設計-要件定義

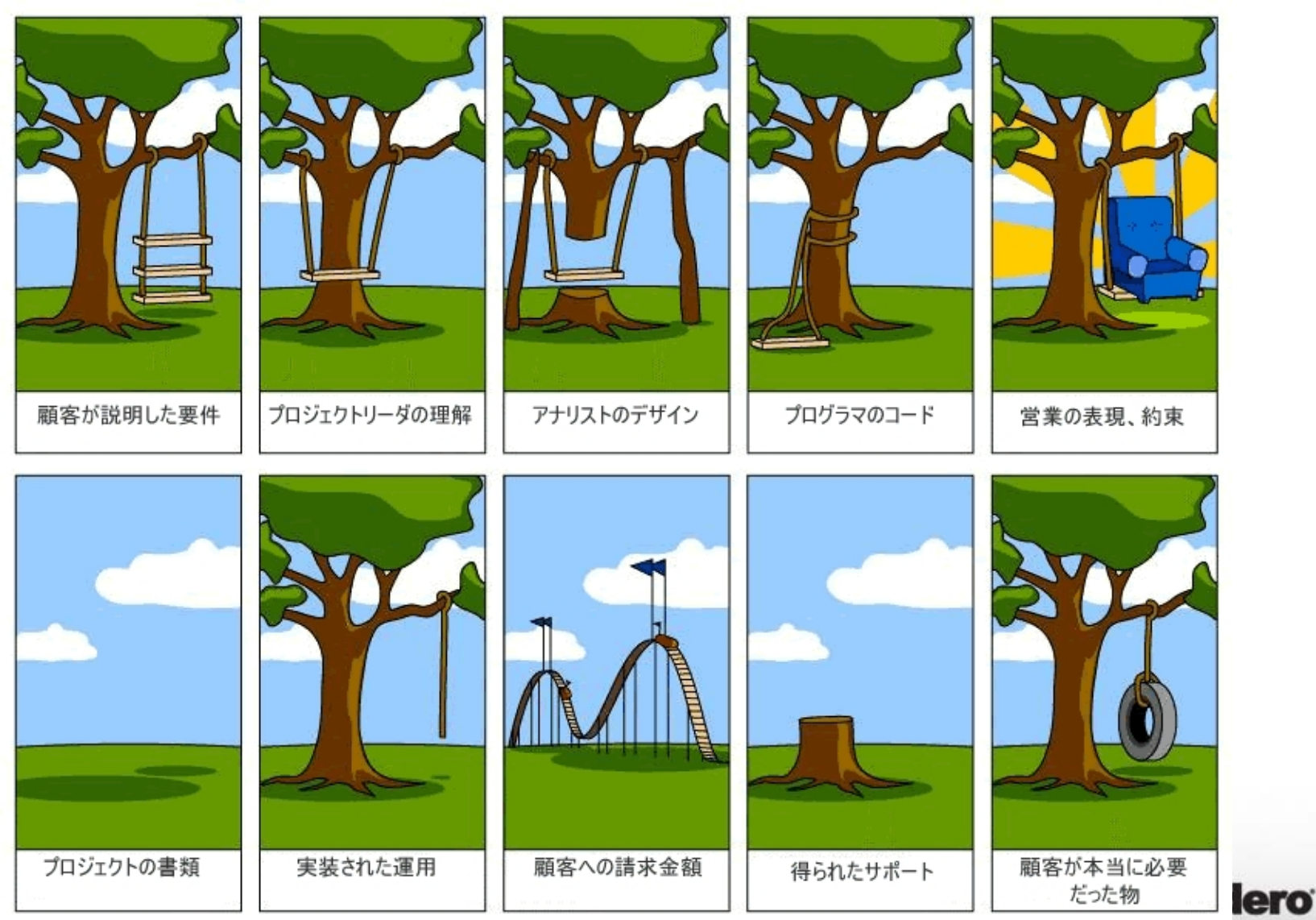

**Developer Camp** 

#### 【プロジェクトの姿 - 顧客が本当に必要だったもの】

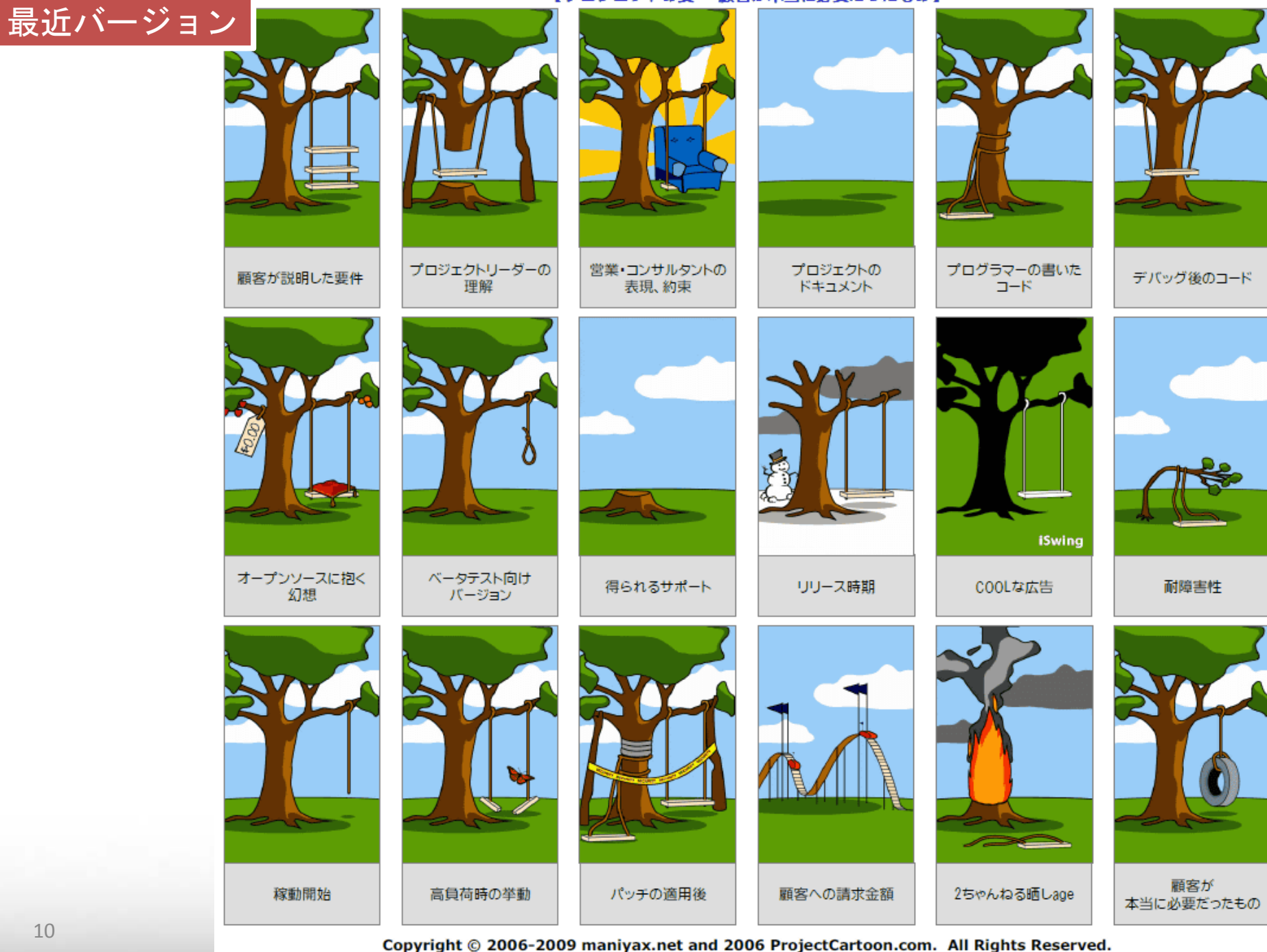

#### アプリケーションの設計-要件定義

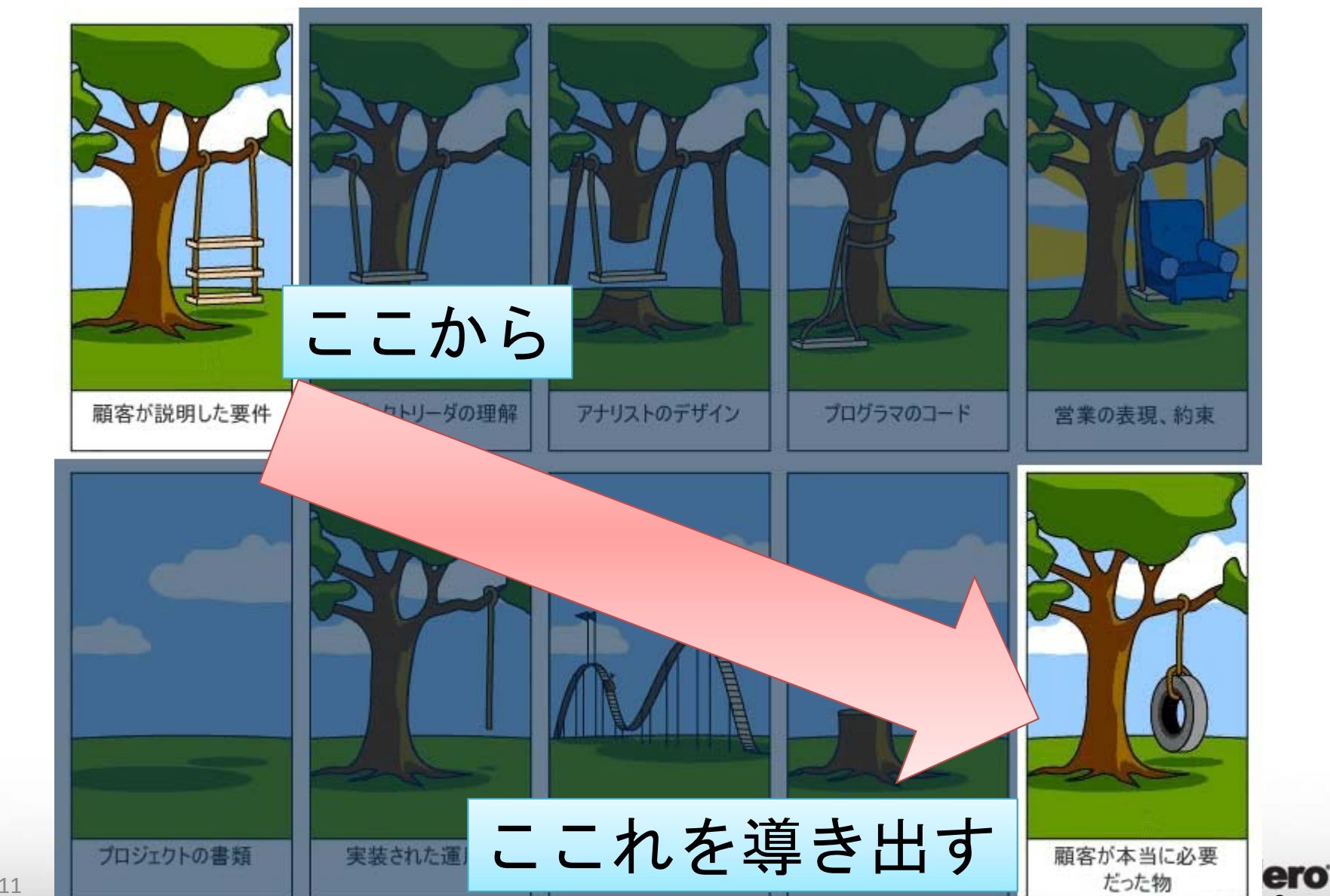

Camp

アプリケーションの設計ー要件定義

- ⼤きな組織の場合
	- –設計と実装が別の場合が多い
	- –さらに、営業と提案も別
	- –これによって前述の問題が起きる
- スタートアップなど小さな組織の場合
	- – 営業と提案と設計と実装が同じ
		- 顧客が求めていることさえ判れば、割と適切な実装が できる

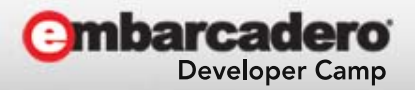

アプリケーションの設計ー要件定義

- •• 新人でも!!
	- and the state of the state – 顧客との折衝や提案の場に連れて行って貰う – その場にいるだけでもOK
		- 先輩や営業が、どのような話をしているのかを 聞く
			- 疑問があれば、帰社してから話を聞いても良い!
				- » 新⼈では想像できない何かの問題をはらんでいて、それを回 避するための何かかもしれない!!

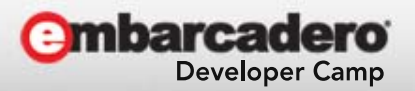

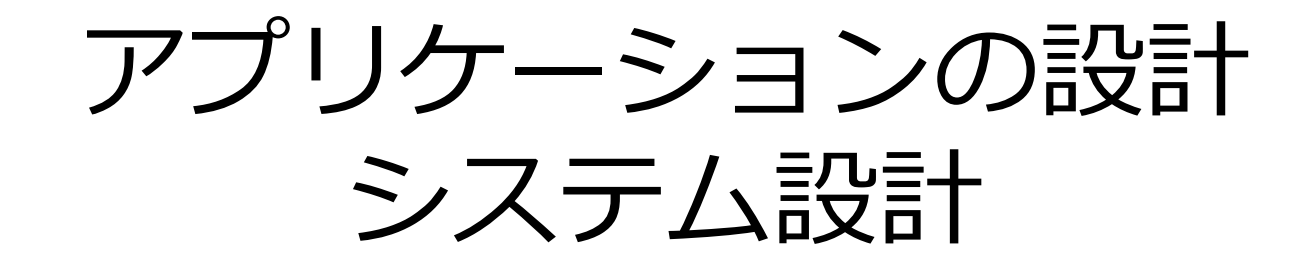

- ハードウェアの構成
	- サーバ構成
		- ハードウェア選定
		- アーキテクチャ選定
	- DBの選定
		- Oracle, MySQL, MongoDB など、⽬的ごとに選定する
- ミドルウェアの構成

–tomcat, node.js などなど、⽬的ごとに選定する

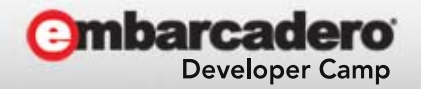

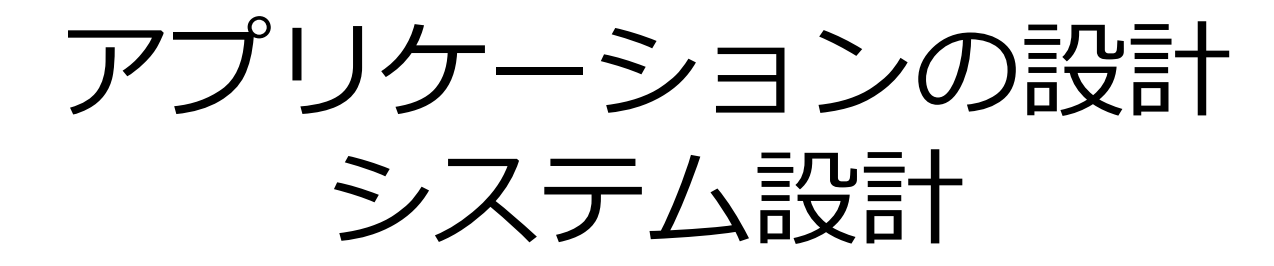

- 割とダイレクトにお⾦が関わる部分
	- – 本当はこういう構成にしたいけど**お⾦出せない**! って言われる可能性がある (言われた) –**-運用でカバー**しようとか言われることがある

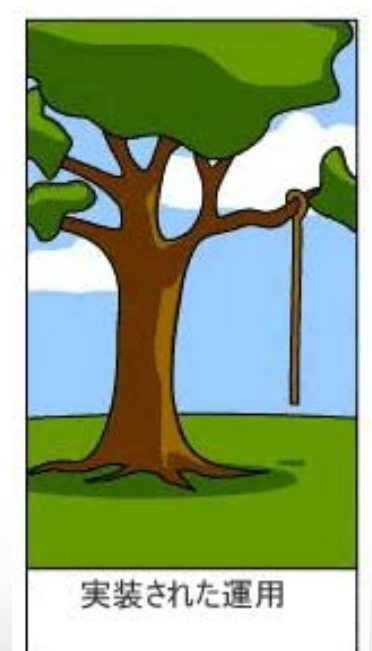

←こうなりがち。なぜか?運用に入った段階で開発者は次の開発に入るため

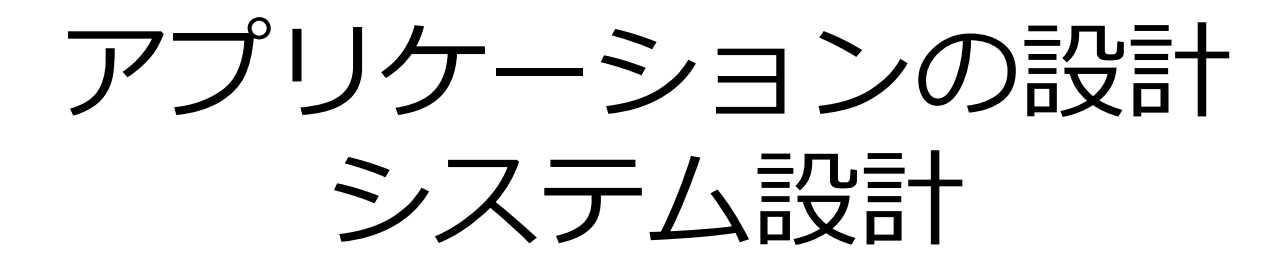

- ここに関しては、あまり関与できる部分は少 ないかも
	- –物理的な⾦額は、あまり変動しない
	- –– 新人では調達費用など判らない
		- ただし、将来のために学ぶ必要は有り

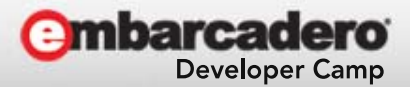

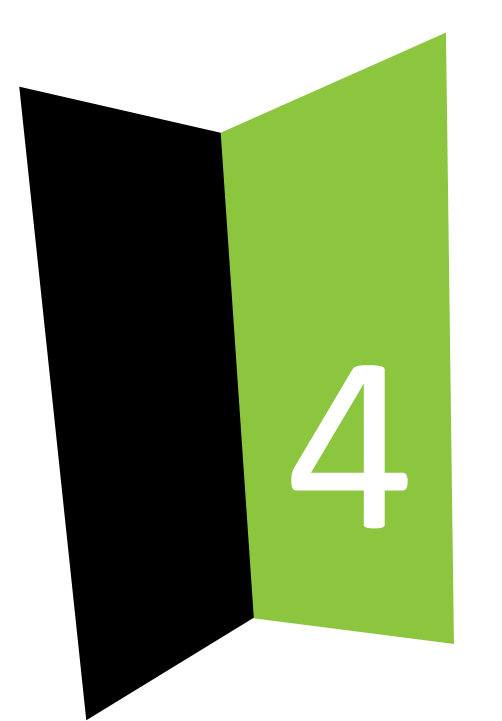

## アプリケーション設計 コード設計・UI設計

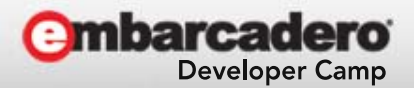

本文書の一部または全部の転載を禁止します。本文書の著作権は、著作者に帰属します。 <sup>17</sup>

アプリケーションの設計

- • Delphi での開発は
	- – コード設計 –UI 設計

#### この2つが特に重要

•Delphi の場合、この2つが密接に関連しすぎている

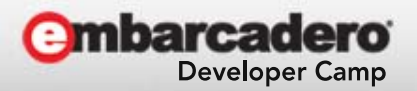

### Delphi での開発

• 真の Visual 開発であることの問題

D&D によるビジュアル開発はとても簡単だが……

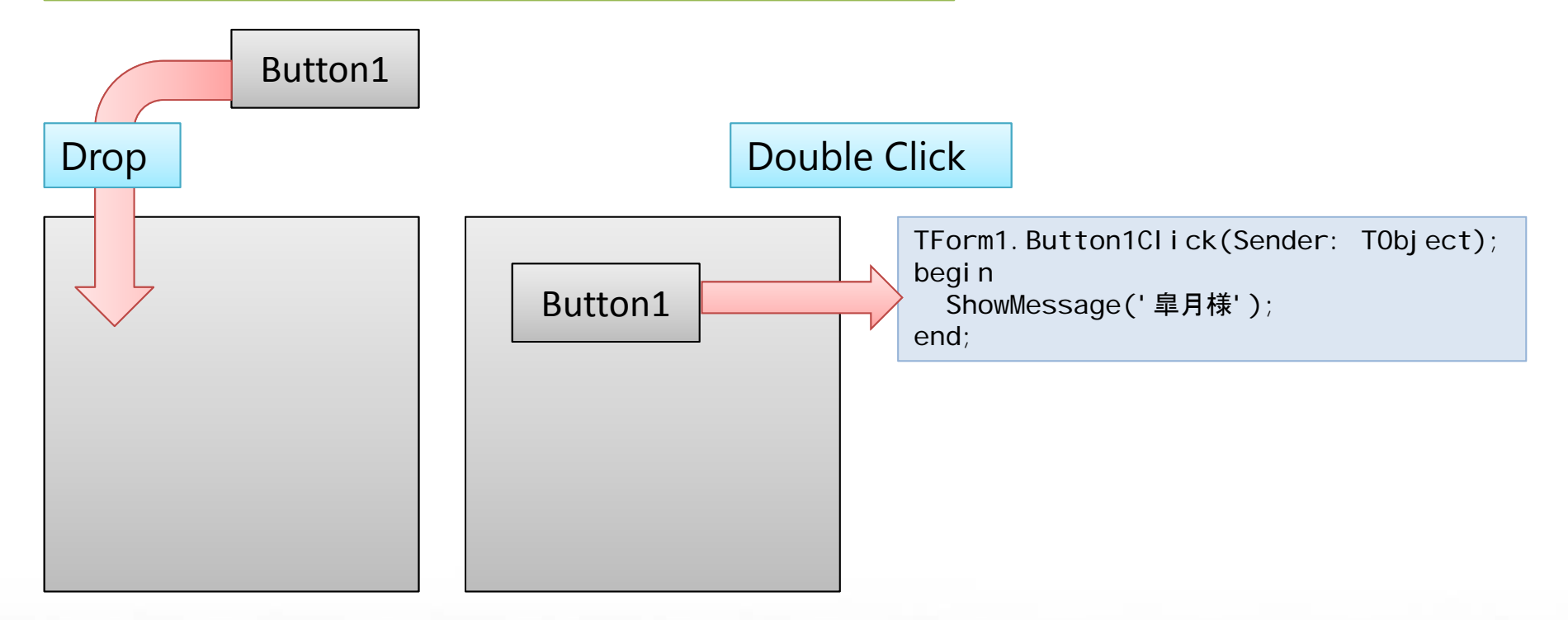

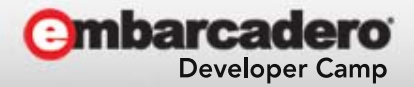

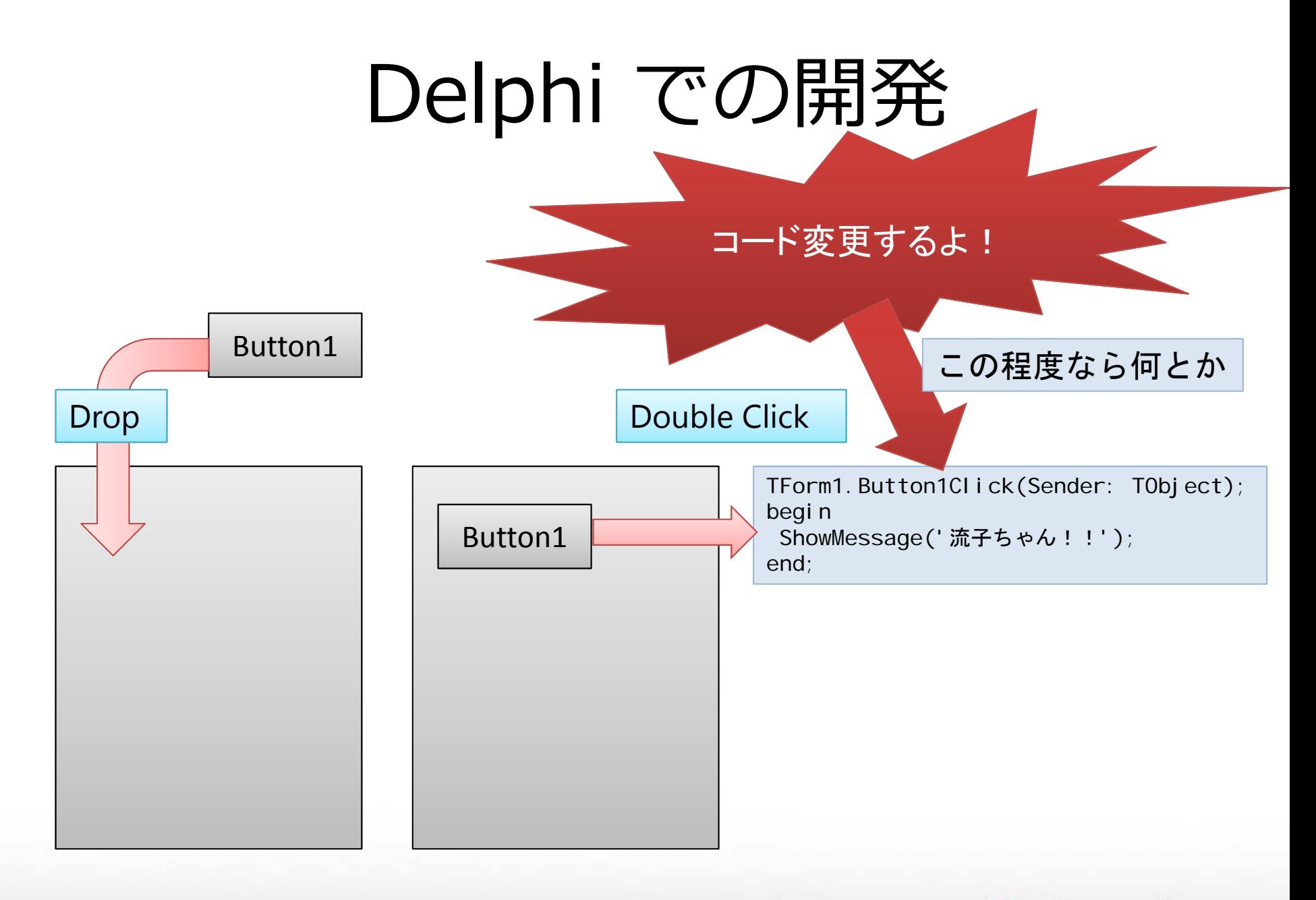

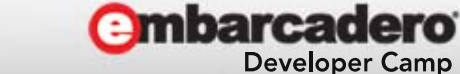

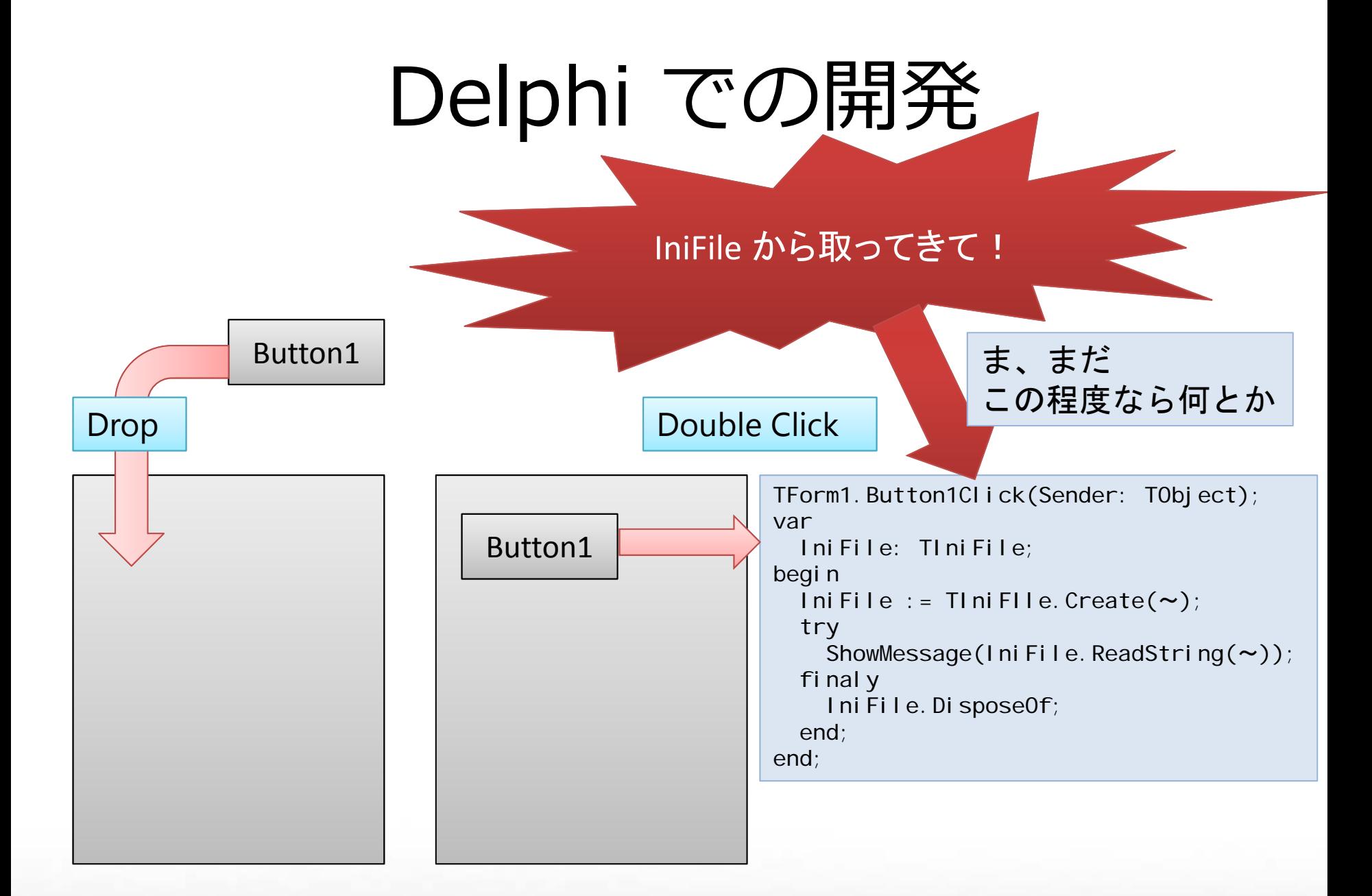

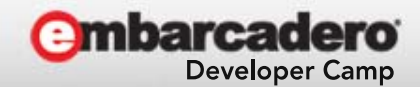

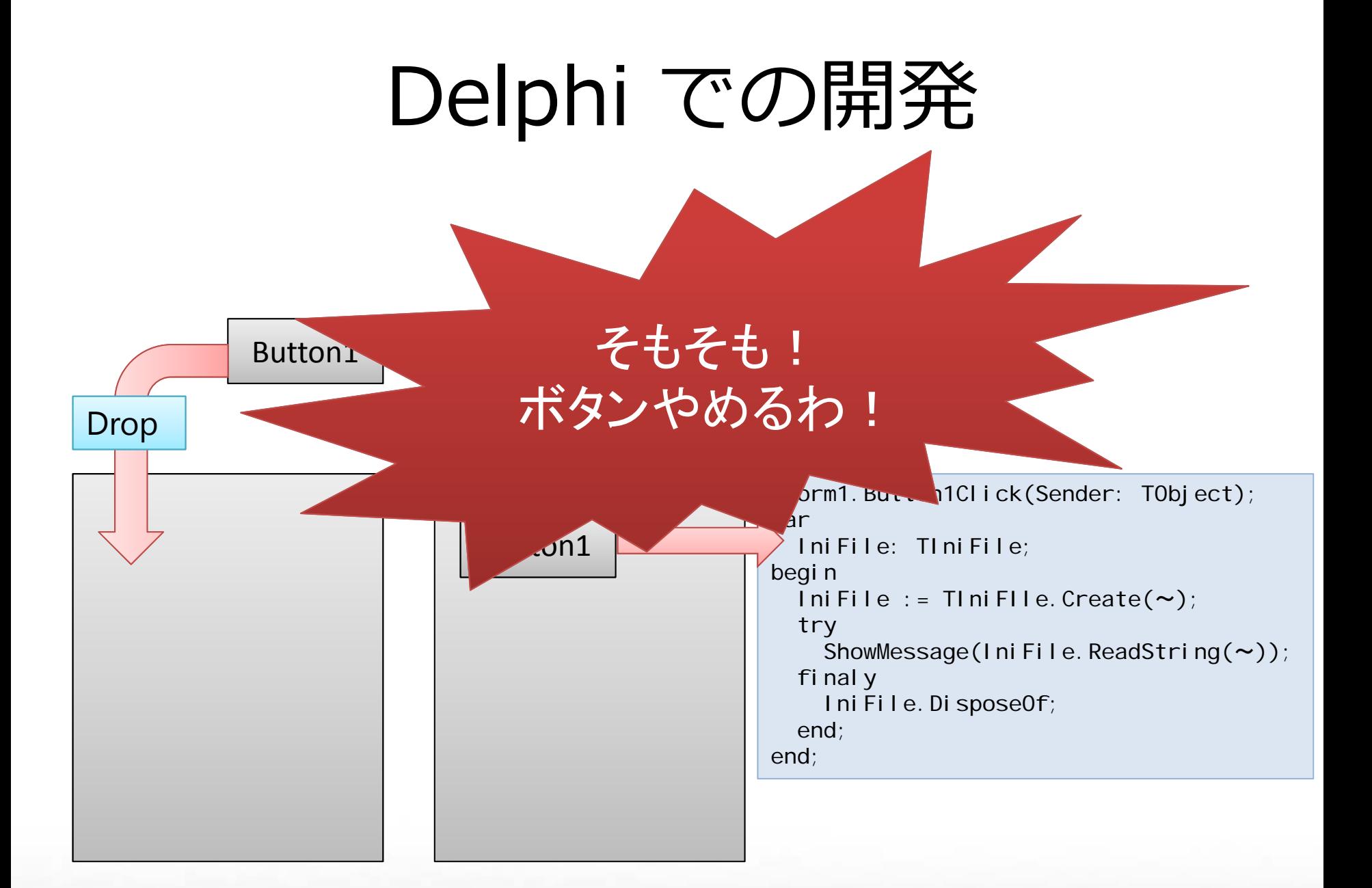

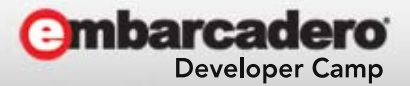

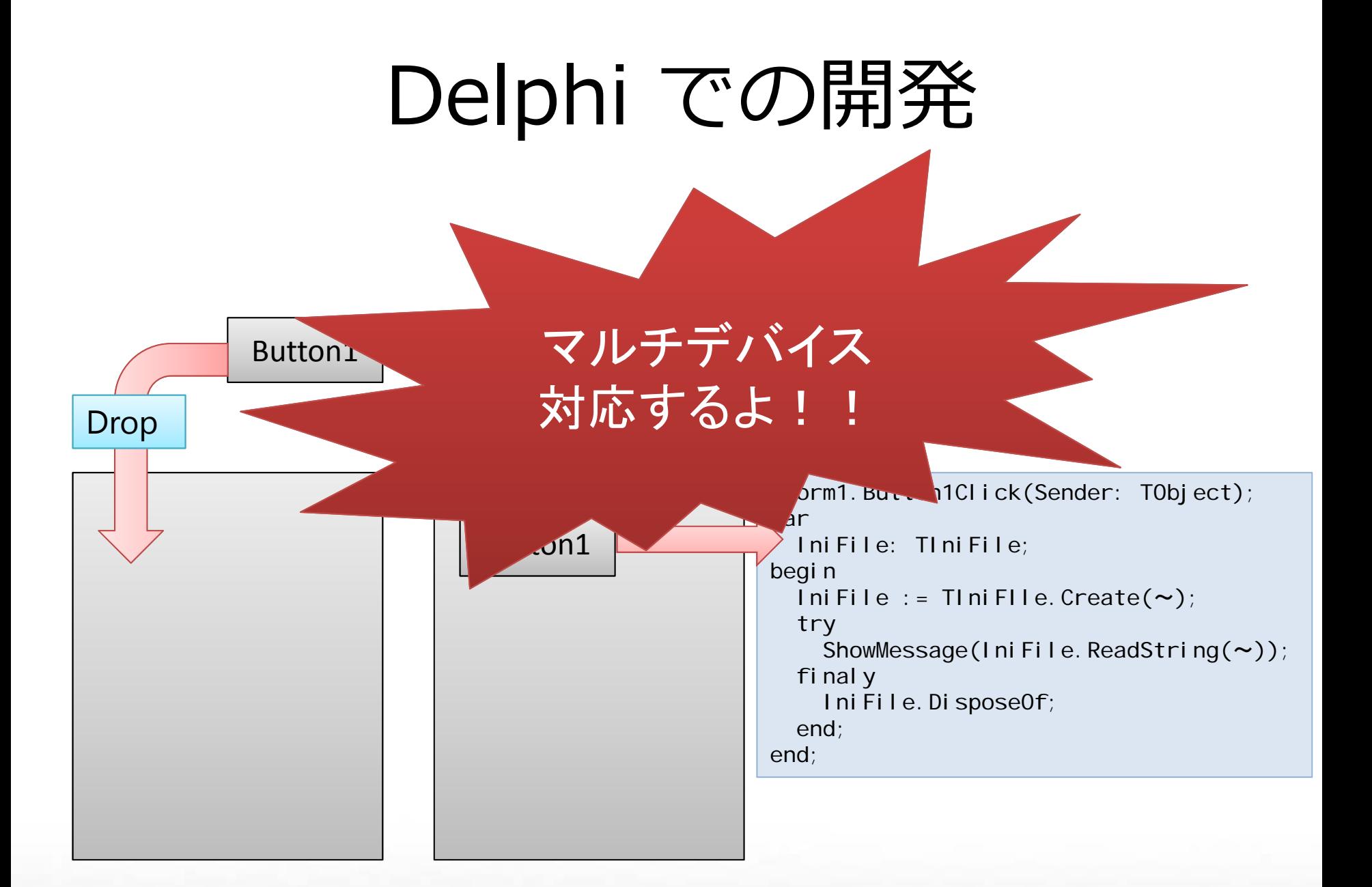

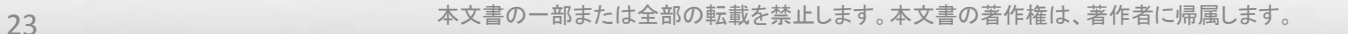

**mbarcadero** 

**Developer Camp** 

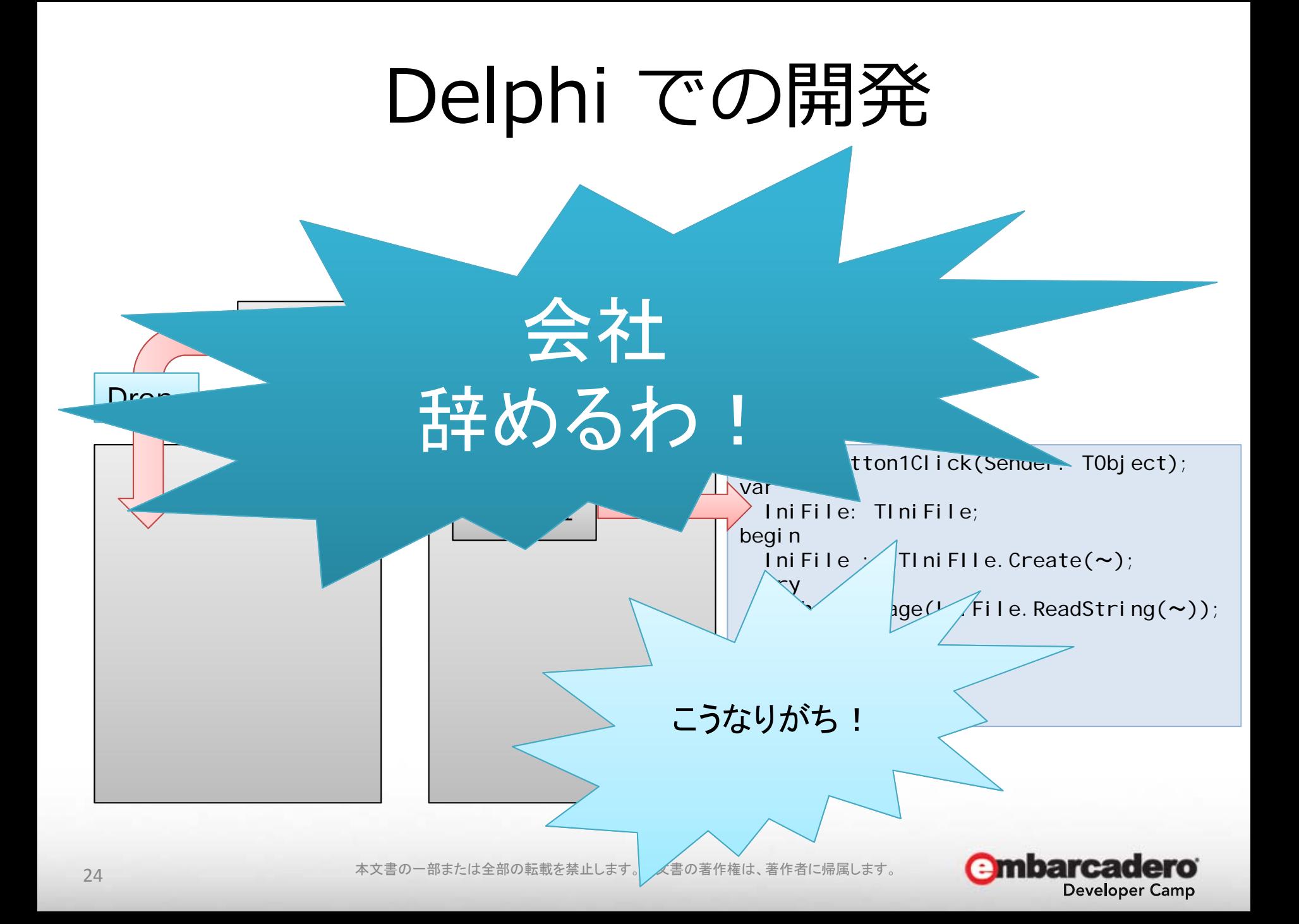

## Delphi での開発

- コードと UI が密接に関連している –– UI の変更でコードが全て吹っ飛ぶ可能性を秘めて いる
	- – 当然 UI が異なるマルチデバイス対応では、完全 に書き直しが発⽣する

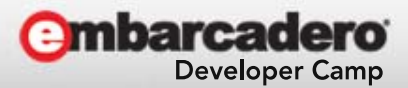

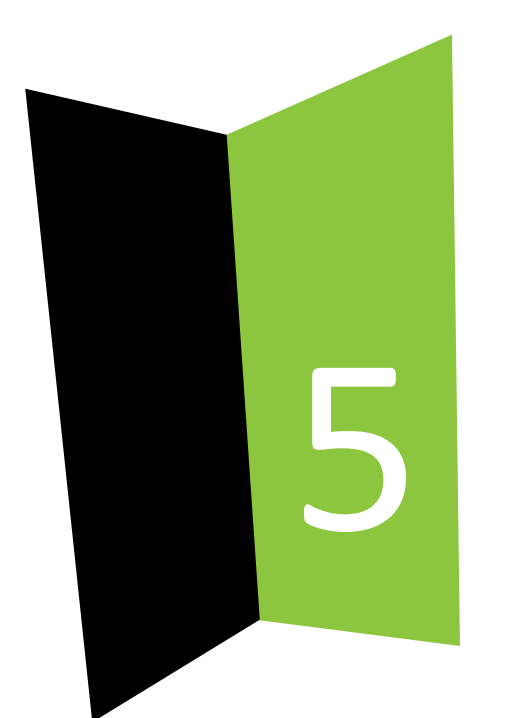

#### マルチデバイス時代の 設計手法

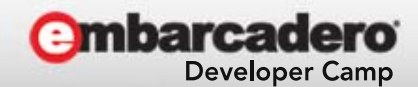

本文書の一部または全部の転載を禁止します。本文書の著作権は、著作者に帰属します。 <sup>26</sup>

# Delphi でのマルチデバイス開発

- Windows / OSX
	- –- この2つの組み合わせだけなら、あまり考えなくて ⼤丈夫
- iOS / Android
	- – iPhone / iPad
		- この2つだけでも、解像度が違う
	- Android
		- 解像度地獄!!!

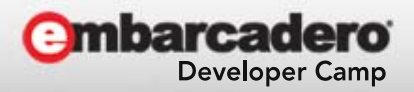

## マルチデバイスの問題点

- 解像度が違う
- でも!**処理内容は⼤体同じ**
	- –– ただし、解像度やデバイスの能力によってできない ことがある
		- • Windows / OSX では GPS を提供していない場合が多 い
		- • iOS / Android では、移動体ゆえに通信環境が安定しな い
		- 解像度に依存した処理 など

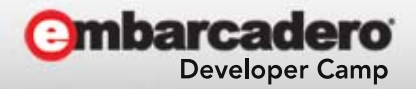

# Delphi でのマルチデバイス地獄

- 何も考えずに開発していると……
	- –– 各 OS 用にアプリを作っちゃう
	- – 各 OS 毎にフォームを作り分ける
		- でも、ロジックをフォームに書きがち

#### • どちらにせよ!

– 各 OS 毎に同じような処理を複数書いていたらム ダ!ムダだけならまだ良い!

• 同じバグが何カ所にもおおおおお!となる可能性が。

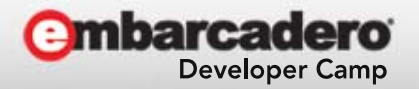

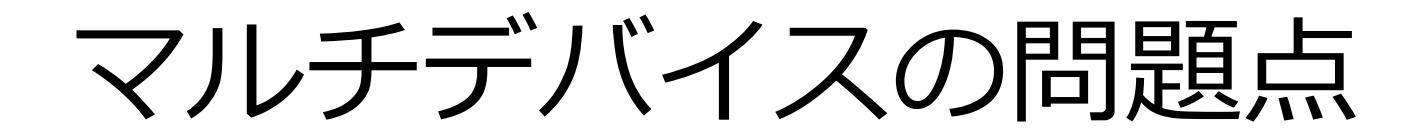

● そもそも、処理内容が大体同じだったら……

# UI とロジック 分けてみよう!

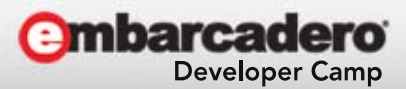

本文書の一部または全部の転載を禁止します。本文書の著作権は、著作者に帰属します。 <sup>30</sup>

MVVM の登場

# マルチデバイス時代の設計手法

- MVVM
	- –**M**odel
	- –**V**iew
	- –**V**iew**M**odel
	- –– 比較的新しい設計手法
		- 元々は Microsoft の研究者が XAML との兼ね合いで考 え出した
	- –**-最高にロック!**

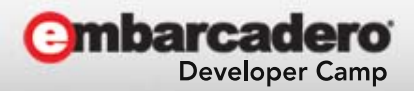

## MVVM

- Model
	- データを提供するデータプロバイダ
	- ビジネスロジック(アプリの基本ロジック)
- View– データを可視化する UI 担当部分
- ViewModel
	- Model と View の橋渡し役
	- プレゼンテーションロジック(表示に関わるロジック)
	- –- Model / View の実装については「知らない」立場を取る

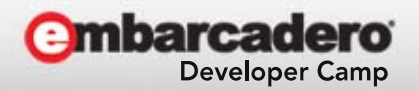

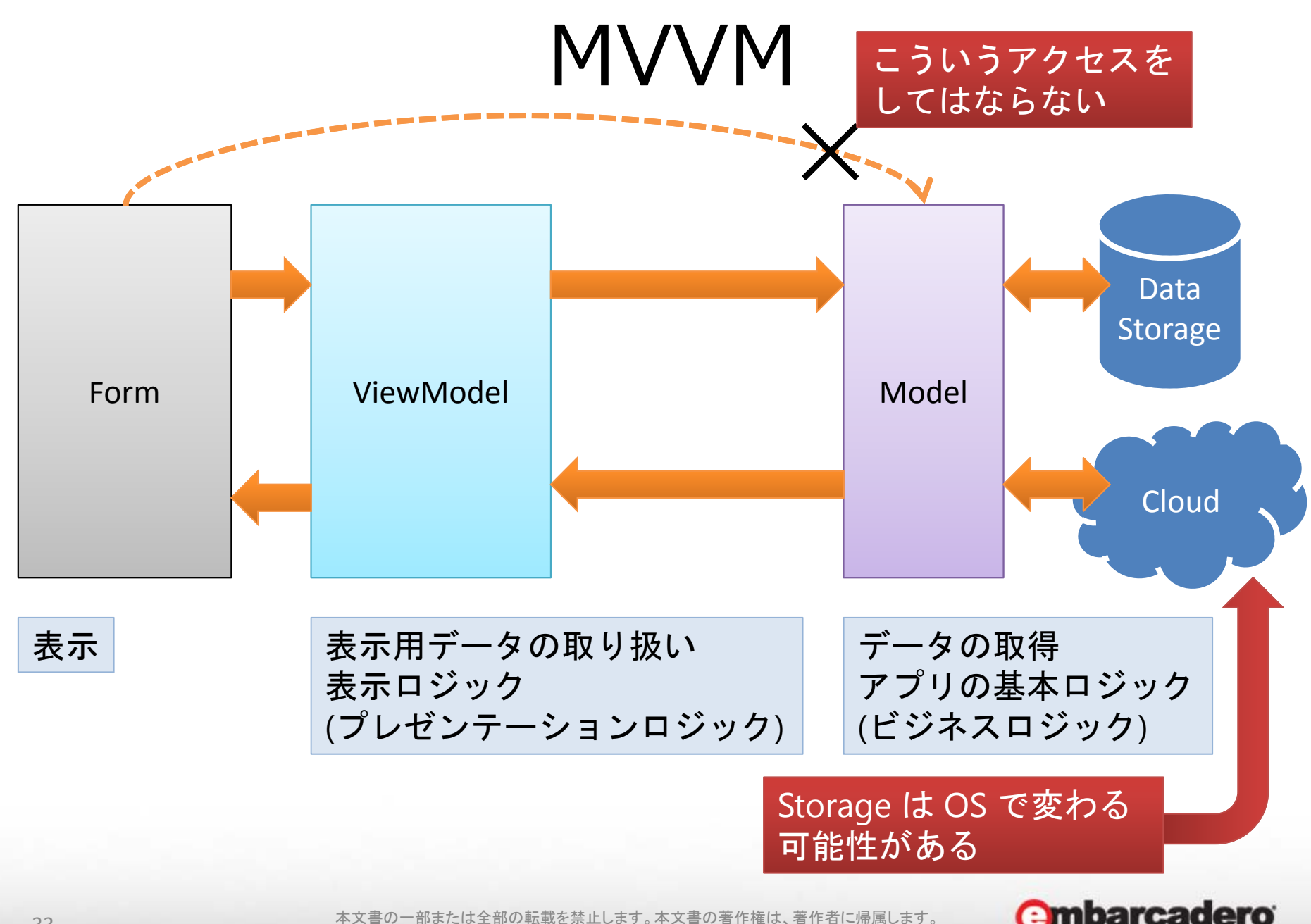

本文書の一部または全部の転載を禁止します。本文書の著作権は、著作者に帰属します。 <sup>33</sup>

**Developer Camp** 

### MVVM

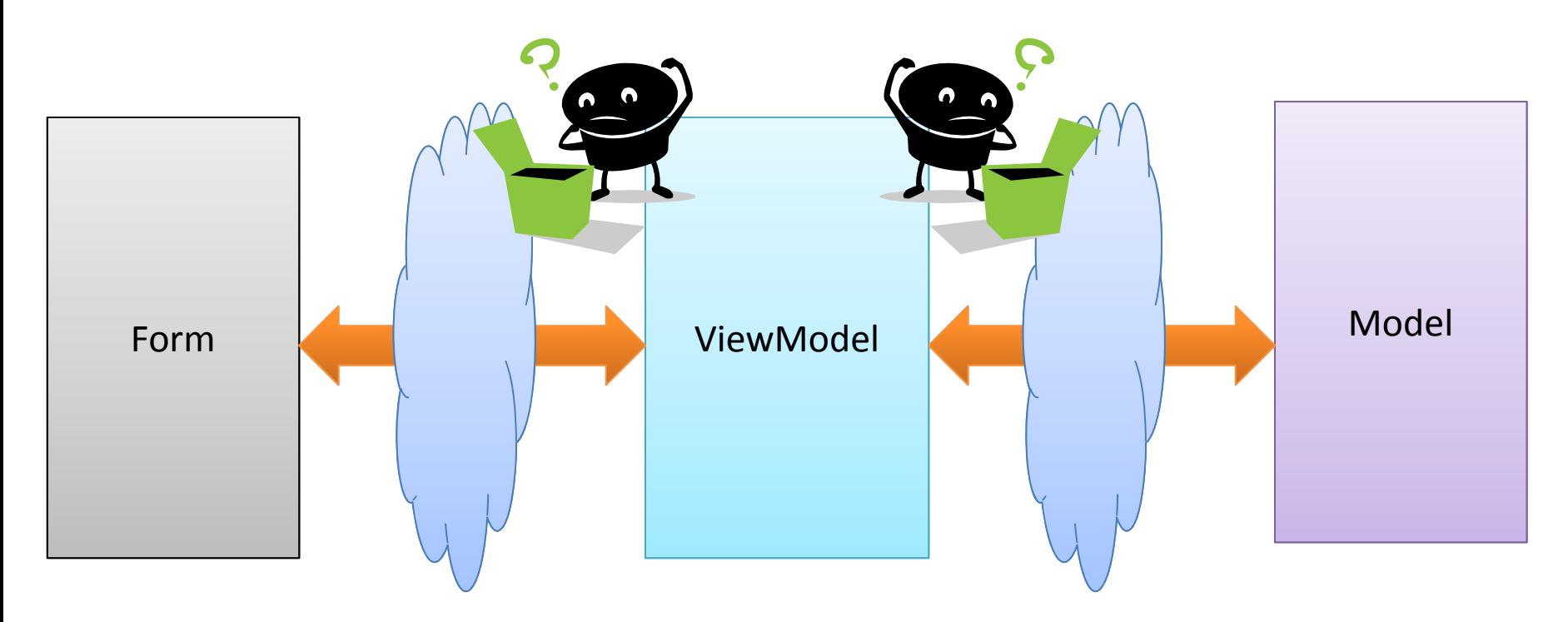

#### ViewModel はそれぞれの実装を知らない! そのため、View と Model を抽象化する作用がある!

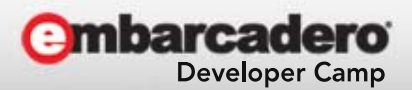

34 マンディング インディング 本文書の一部または全部の転載を禁止します。本文書の著作権は、著作者に帰属します。

### マルチデバイスの MVVM

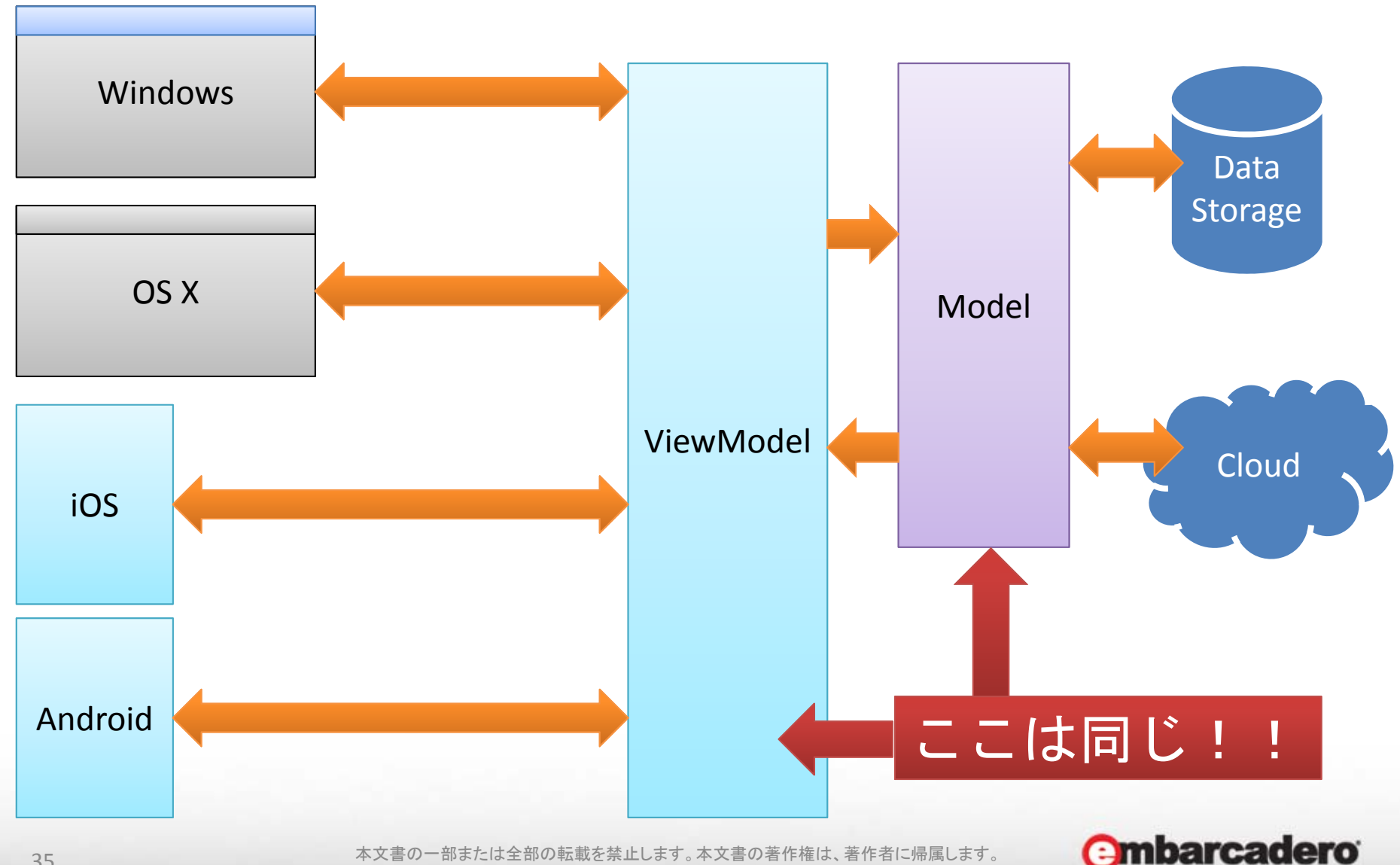

35 2012 - インディング・コントン 本文書の一部または全部の転載を禁止します。本文書の著作権は、著作者に帰属します。

**Developer Camp** 

## ViewModel まとめ

- ViewModel は View に必要な情報を渡す – データ
	- Model で提供されているデータなど
	- – 状態
		- 非永続化データの保持(Model に保存しないデータ) – ログインしているか?など
	- – 通知(イベント)
		- •GCM / APNS からの通知など
	- –– 表示に関するロジック
		- あるデータを表示するかどうか?など

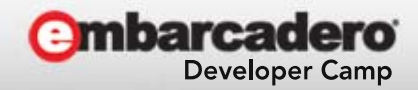

## マルチデバイスの MVVM

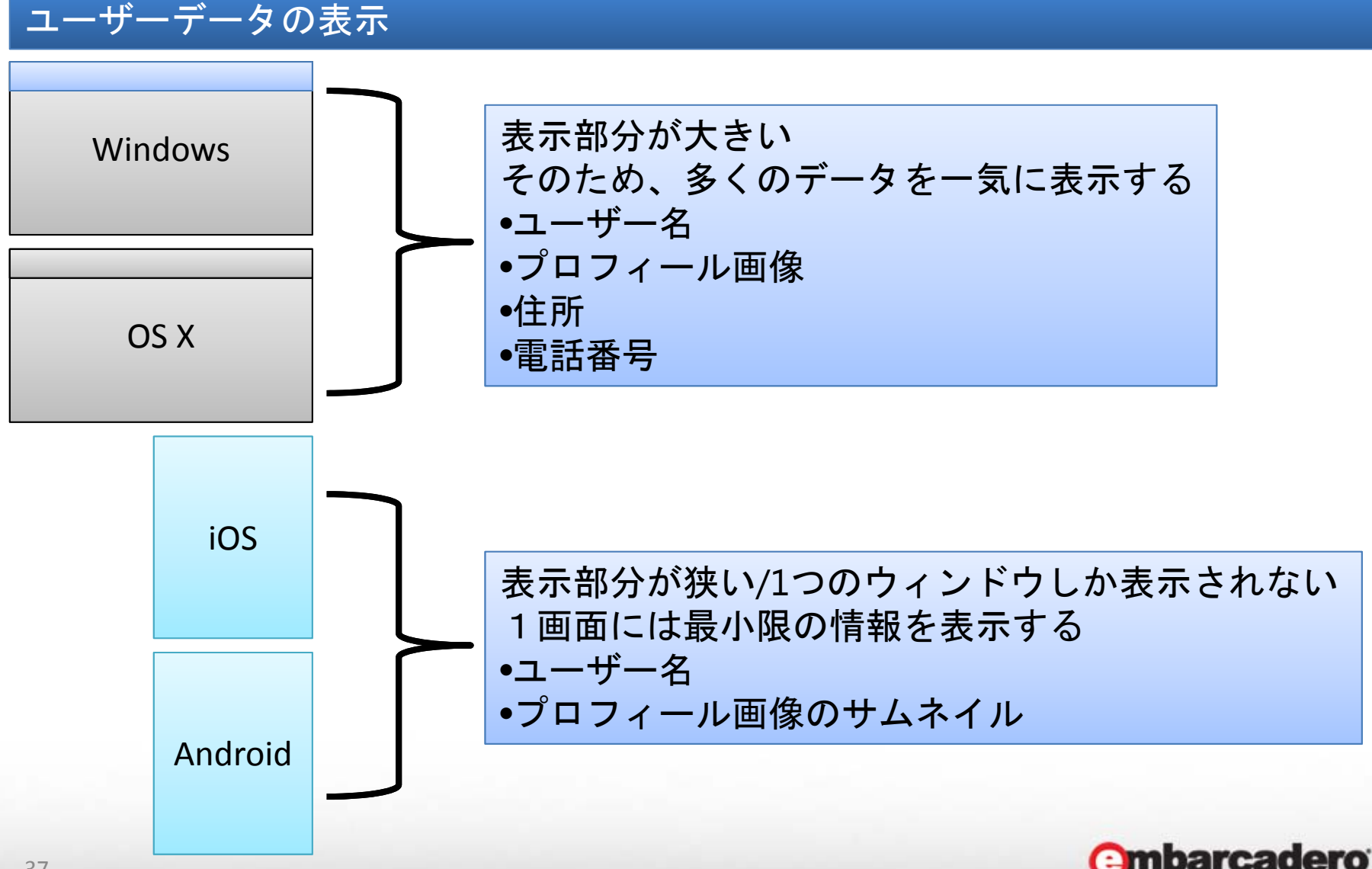

**Developer Camp** 

マルチデバイスの MVVM

#### ユーザーデータの表示

- Model の必要な要素
	- –ユーザー名の提供
	- –プロフィール画像の提供
	- –住所の提供
	- –電話番号の提供

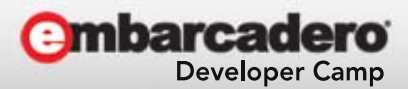

マルチデバイスの MVVM

#### ユーザーデータの表示

- ViewModel の必要な要素 – Model が提供している要素
	- プロフィール画像サムネイルの提供
		- ViewModel がサムネイルを提供するなど Model の⾜りな い部分を補うことも
	- ログイン・ログアウト機構とその状態 • イベントの発行

#### – データ提供の可否判定

• 未ログインユーザーの場合、プロフィール、住所、電話番 号は提供しない

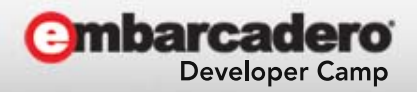

マルチデバイスの MVVM

#### ユーザーデータの表示

- View
	- 必要な情報を ViewModel に問い合わせる

#### – 取得できた情報を表示する

• 表示方法は各デバイスに適した形にする

#### – 取得できなかった情報の表示

• 未ログインユーザーの場合に、メッセージを出すなど

#### – イベントハンドラの実装

• ログインイベントなどを受け取って表示する

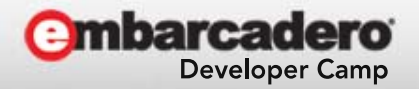

# Delphi での MVVM の具体例

```
// いままでは直接データ (Model) や状態 (ViewModel) を扱っていた
// しかし! Ini File は Windows にしか存在しないし、マルチデバイスになったら困る……
// (TIniFile 
は Platform フリーで使えるけど、OS 固有の形式になっていないのでかっこ悪い)
procedure TForm1.Login;
begin
 // 処理end;
procedure TForm1.Logout;
begin
 // 処理end;
procedure TForm1. Button1Click(Sender: TObject);
varIniFile: TIniFile;
begin
 if (FIsLoggedIn) then begin
    IniFile := TIniFile.Create('\sim');
    Label 1. Text : = Ini File. ReadString('UserName');
    IniFile.DisposeOf;
  endelseLabel 1. Text : = '表示できません' :
```
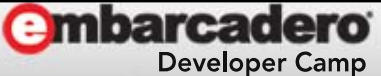

# Delphi での MVVM の具体例

```
// MVVM では View には最低限のコードしか書かない!
procedure TForm1. Button1Click(Sender: TObject);
begin
 Label 1. Text := ViewModel. UserName:
end;
// ViewModel に View に渡すデータを定義する
// そのデータは Model から取得する
// また状態に関する動作も ViewModel に任せる
type
 TViewModel = classprivate
   FModel: TModel;
   FIsLoggedIn: Boolean;
   FOnLogIn: TNotifyEvent;
   FOnLogOut: TNotifyEvent;
   function GetUserName; // データを提供して良いか判断し FModel.GetUserName を呼ぶ
 public
   procedure Login;
   procedure Logout;
   property UserName: String read GetUserName;
   property IsLoggedIn: Boolean read FIsLoggedIn;
   property OnLogIn: TNotifyEvent read FOnLogIn write FOnLogIn;
   property OnLogOut: TNotifyEvent read FOnLogOut write FOnLogOut;
 end;
```
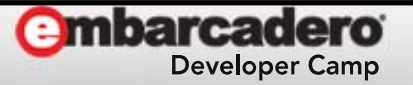

# Delphi での MVVM の具体例

```
// プラットフォームごとに TModel を作り OS 依存コードを分ける
// どれを使うかは ViewModel に判断させるか、Model 自身に判断させる
// FireMonkey では比較的 Model 自身に判断させる手法が取られている (ViewModel に判断させると抽象化度が下がる)
type
 TModel = classprotected
   function GetUserName; virtual; abstract;
 public
   class function CreateByOS: TModel; // こんな⾵にすると ViewModel は完全に Model の実装から分離される
 public
   property UserName: String read GetUserName;
 end;
  // Windows では IniFile からデータを取得する
 TModelWIndows = class(TModel)
 protected
   function GetUserName; override;
 end;
  // OSX では plist からデータを取得する
 TModel OSX = class(TModel)protected
   function GetUserName; override;
 end;
```
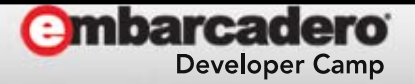

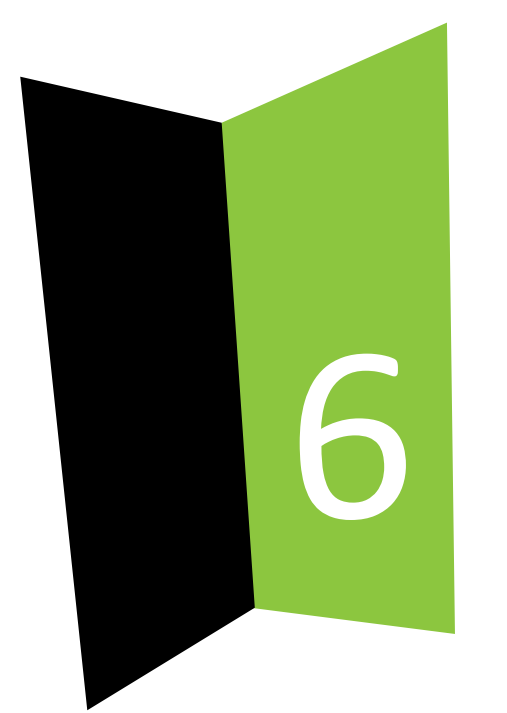

#### MVVMでの設計

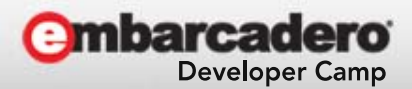

44 インティング インディング 本文書の一部または全部の転載を禁止します。本文書の著作権は、著作者に帰属します。

### MVVMによるアプリケーション設計

- 何をどこに持たせるかの⼤まかな指針 – **Model**
	- アプリケーションの根幹に関わるロジック
	- 永続化データの提供と保存

– **ViewModel**

- 表示に関わるロジック
- Model データの受け渡し – この際にチェックを⼊れたりする
- 非永続化データの提供

#### – **View**

- 完全に表示だけ
- それ以外の部分全て ViewModel / Model に任せる

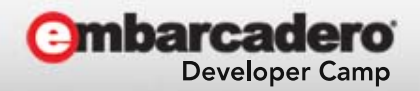

### MVVMによるアプリケーション設計

•実装が分かれると

- and the state of the state チーム分けが可能
	- **コード設計**
		- Model チーム
		- ViewModel チーム
	- • **UI / UX 設計**
		- View チーム
		- –可能な限り、**UI / UX の専⾨家をチームに⼊れる**

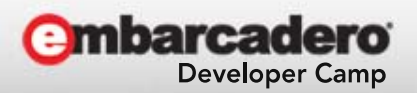

### MVVMによるアプリケーション設計

- $\bullet$ ● 新人の段階では
	- –View を任されると良いかも知れない
		- ロジックを考える必要が無い
		- 受け取ったデータを表⽰するだけで済む –作業領域が少ない
		- •上司より **iOS / Android などに詳しい**!

#### –積極的に上司に MVVM を薦めて、View から入って見て下さい!

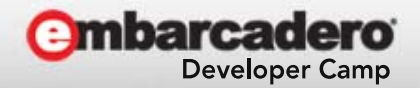

# テストについて

- MVVM によるメリットの1つとしてテストの しやすさがあります
	- – GUI アプリケーションの問題は UI が関わるため テストがしづらい!
	- – MVVM を使うと、ロジック部の⾃動テストが可能  $\sqrt{2}$  |
		- **Model テスト可能!**
		- **ViewModel テスト可能!**
		- View はちょっと難しい!
			- しかし非常に単純化されれば、そもそもバグが混入しづ らい!

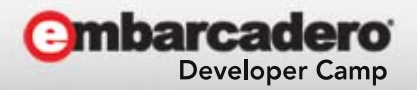

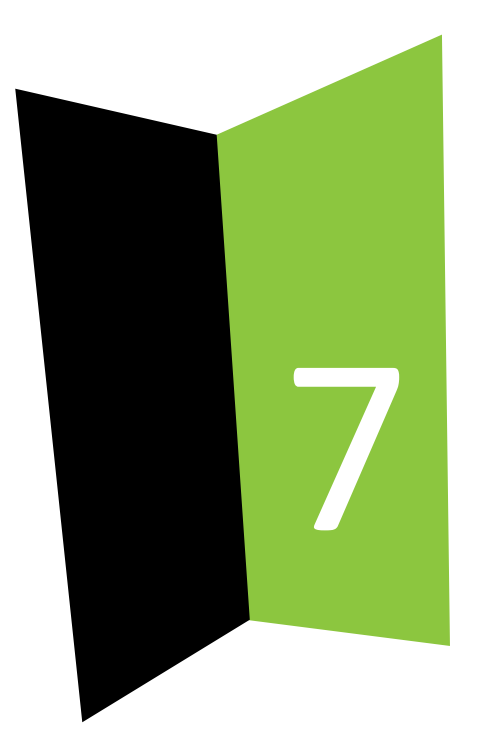

#### まとめ

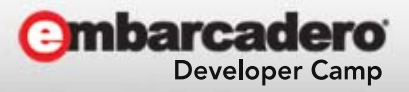

49 または全部の転載を禁止します。本文書の著作権は、著作者に帰属します。

## マルチデバイス時代の設計

- UI が異なる
	- –– 解像度
	- –-文化
		- 「OK」「キャンセル」の位置とか
- MVVM の利用
	- –— 解像度とロジックの分離
		- 設計がしやすい
	- –View は最⼤限に簡素にする
	- テストのしやすさ

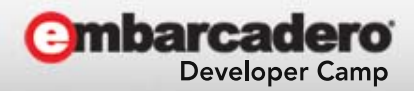